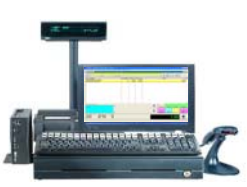

## **Cashiering Vocabulary Terms**

- 1. **Log in**  Accessing the computer register with a distinctive sales ID and password.
- 2. **Manager Console**  The first screen that is displayed when logging in and is also the primary function center for the POS.
- 3. **Register Center [F2]**  The function center that allows for access to sales transactions and sales related activities.
- 4. **Invoice**  The sales screen used to conduct transactions.
- 5. **Scan Line**  A line on an invoice displaying the cursor and will identify the SKU entered for sale.
- 6.
- 6. **SKU**  Stock Keeping Unit also know as a PLU. A unique code number or name combination often used as a bar code identifier of an item.
- 7. **Scanner** A device used to read a bar code using a laser or set of lasers.
- 8. **Bar code**  A graphical pattern of lines representing various numbers and letters of the alphabet.
- 9. **Function (keystroke) short cuts**  Keyboard hot keys that are used to access program functions without using the mouse, speeding up transaction time.
- 10. **Function tabs**  Tabs located on various screens that can be clicked by the mouse to access program functions or actions.
- 11. **Tender**  What is offered by the customer as payment for a transaction.
- 12. **Cancel the sale**  Command [F9] to void the current sales screen and return to the Manager Console.
- 13. **Gift card (certificate)**  An inventory item that can be charged up with a dollar amount and used as tender in debit transactions.
- 14. **Retain balance**  After a gift card has been used as tender, the remaining card value can be kept on the card instead of given as change.
- 15. **Balance the Register**  Closing out the register for a sales period to see if the currency and paper tender in the drawer matches the computer readings.
- 16. **Tracking Sales**  Identifying the sale of each individual item of merchandise by a specific SKU and description.

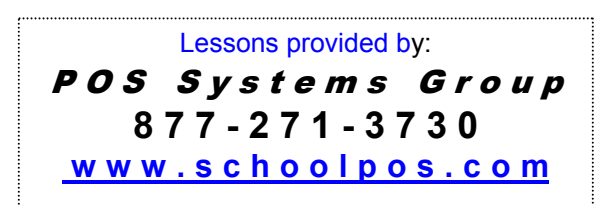